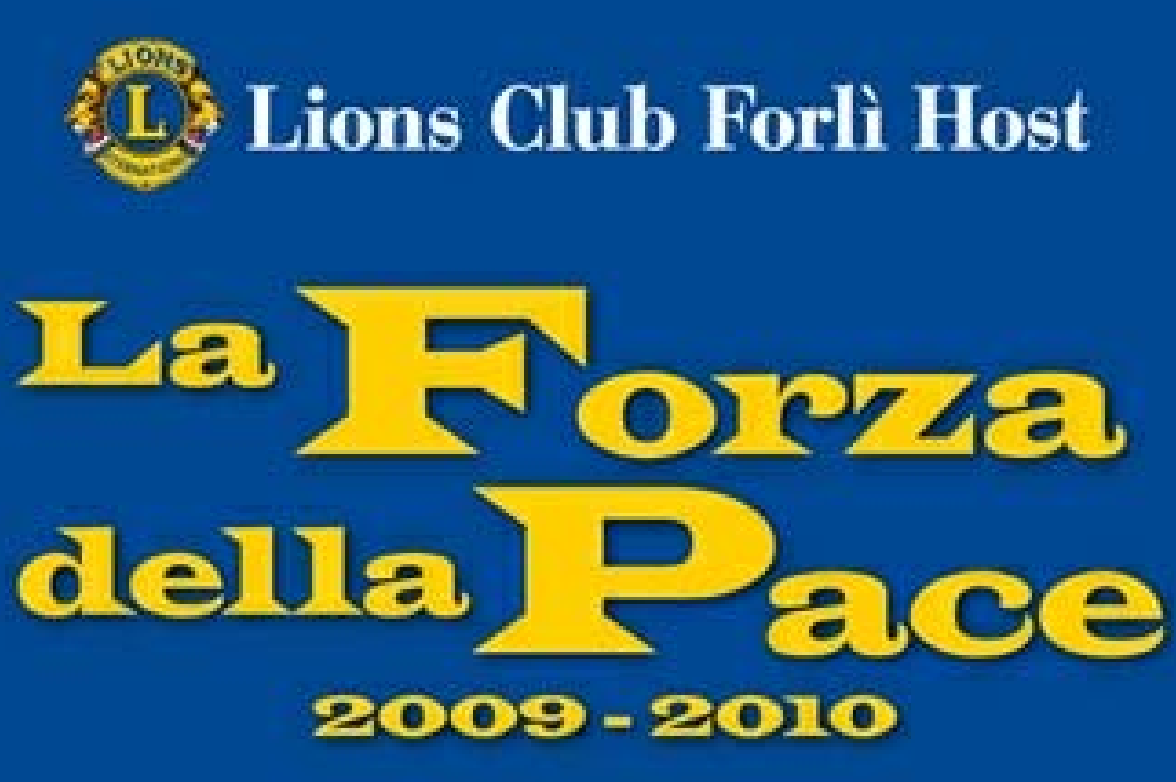

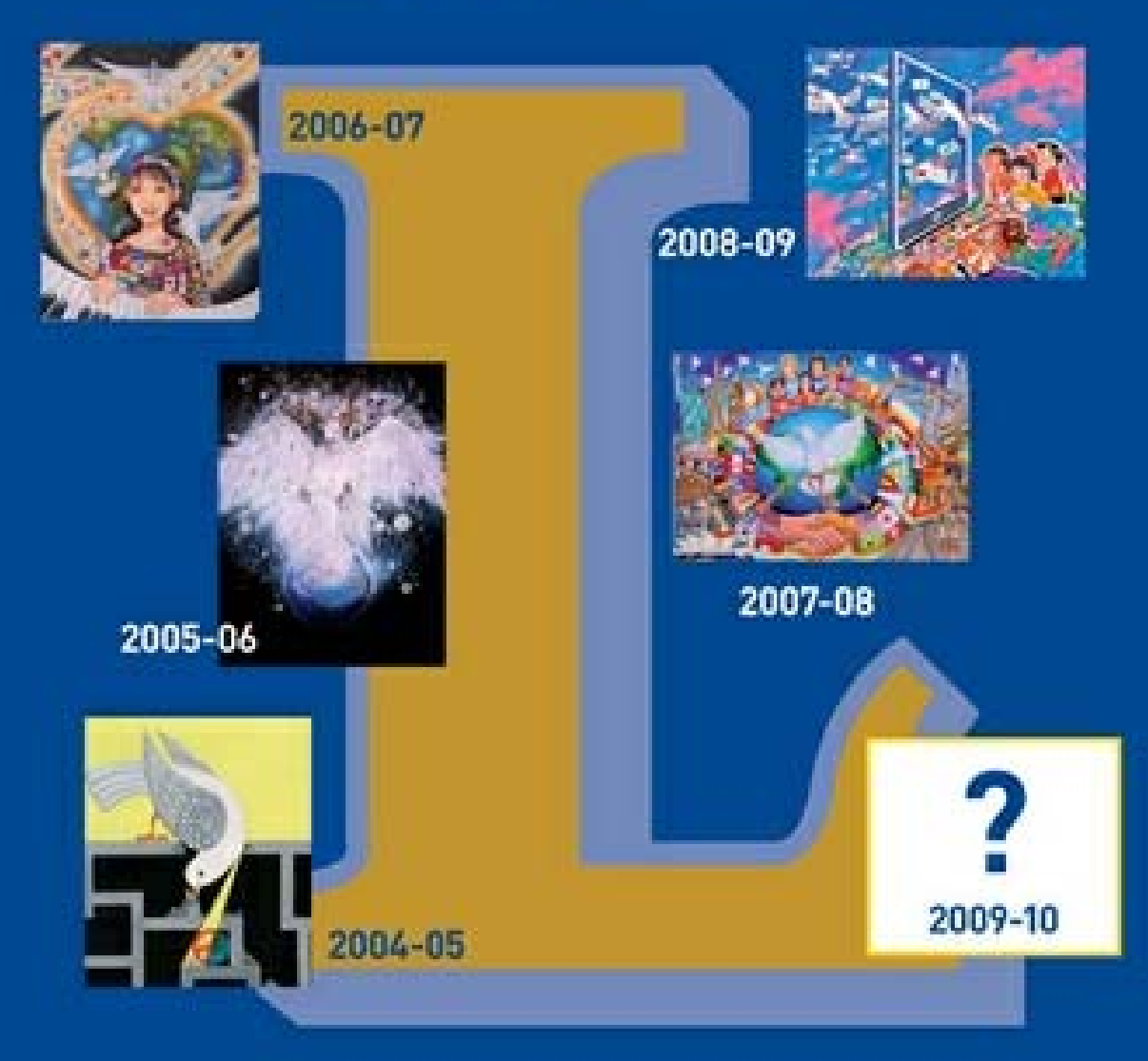

Organizzazione: International Association of Lions Clubs Per ragazzi delle Scuole Medie (da 11 a 13 anni). La partecipazione è gratuita.

Per informazioni: Francesco Giuliari 0543 24883-339 6661469